## **Vrij rijden 2018-05-31** ALLE RONDETIJDEN OP<WWW.GETRACERESULTS.COM>

# **Group 2 30 - 31 May 2018** Laptimes - Session 3

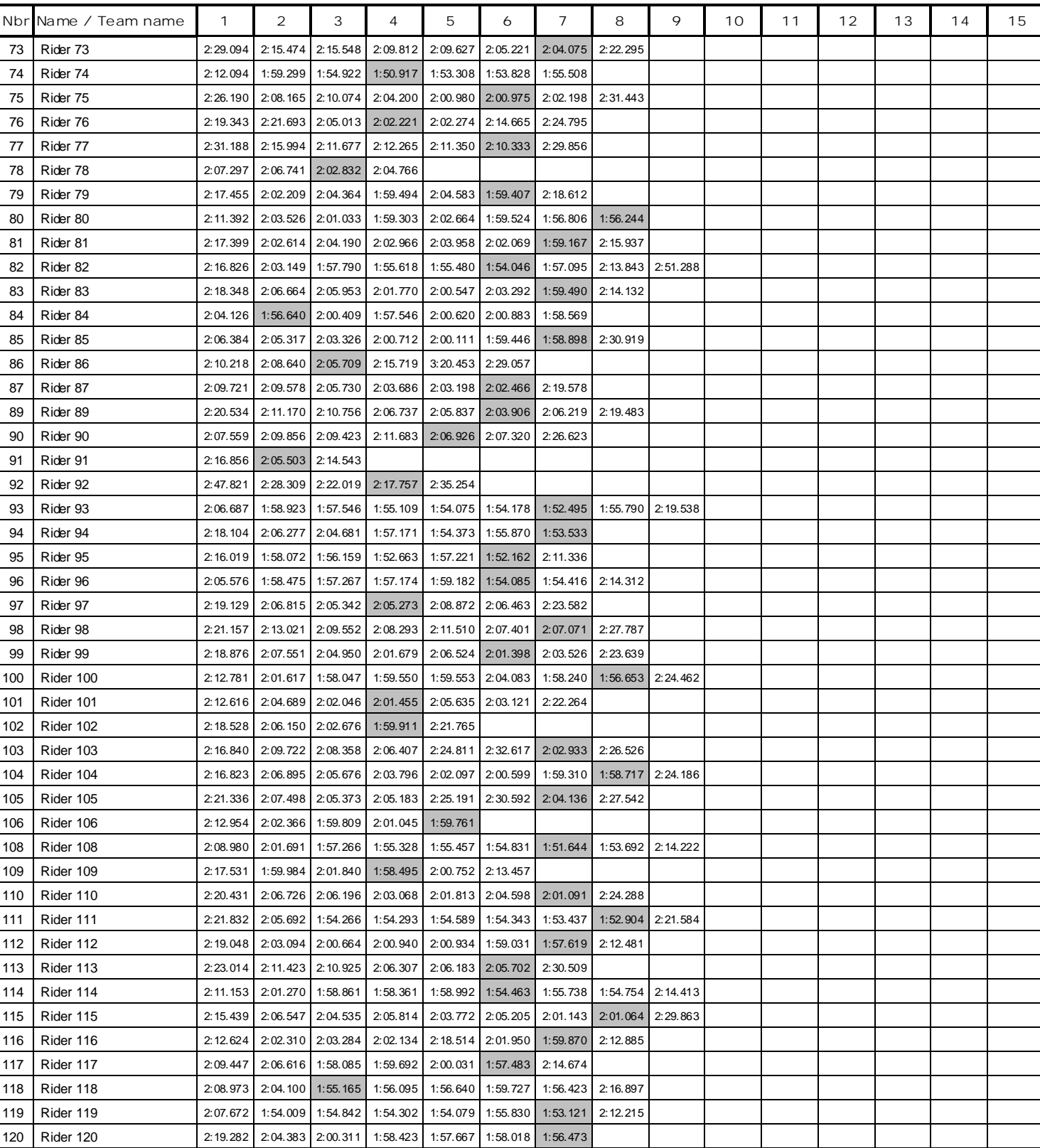

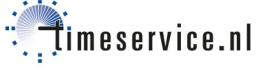

### **Vrij rijden 2018-05-31** ALLE RONDETIJDEN OP<WWW.GETRACERESULTS.COM>

# **Group 2 30 - 31 May 2018** Laptimes - Session 3

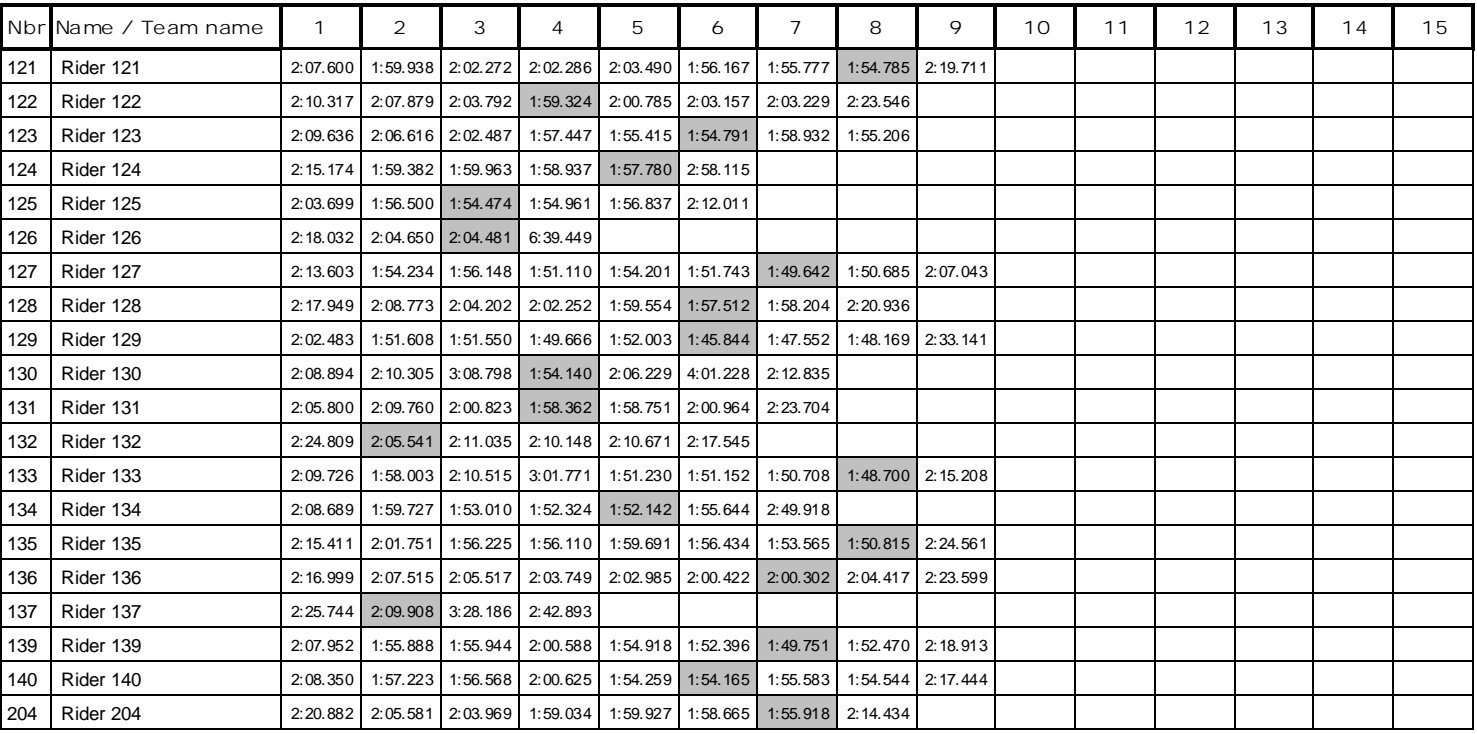

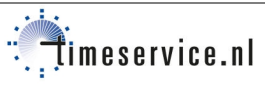